### photoshop cc crack

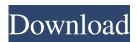

### Download Adobe Photoshop Cc 2017 Final Terbaru Kuyhaa Crack + PC/Windows (Latest)

Adobe Photoshop is designed to be very flexible and have many effects, which means that it's not user friendly. I recommend that beginners use the GIMP for any image manipulation that is not complicated. The GIMP is freely available and easy to use. Photo manipulation is only one of the many functions that Photoshop has. Photoshop is a tool that can be used for everything from making greeting cards to selling your pictures to stock companies. Dealing with Photos Photoshop is a highly complex imaging application that enables you to do amazing things with photos. For example, you can crop images, rotate them, apply special effects, and do dozens of other sophisticated modifications. With a very few keystrokes, you can make just about anything look really cool. All these features make Photoshop a popular choice among professional photographers because it makes it easy for them to take their images to the next level — which is the most important thing, no matter what subject or photography style they're working with. Photoshop is so powerful that even beginning photographers are using it. Chapter 2 gets you started with photo editing and provides a good overview of a few of the most popular Photoshop effects. Crop Your Photo You might think that cropping is a simple concept, but you'd be surprised at how many photographers make a mistake with their cropping. A cropped photo simply means that you remove certain portions of a photo. Cropping is a very important aspect of photography and is often a necessity. Just like you use Photoshop to correct your images, you use the Crop tool to adjust the composition of your image. Often, photographers are eager to get their images as wide and as tall as possible, but to achieve this effect, you have to cut away portions of the image. You can crop your image in two ways: Crop to the Selection: If you're working from a pre-cropped image that you just opened (shown in the top image in Figure 4-1), you can simply crop to it. Select the Crop to Selection tool and then crop your image. The Crop tool, shown in the bottom image in Figure 4-1, enables you to drag the crop area over the photo, just as you can with any other tool. The cropped photo automatically updates to show the portions of the photo that you're removing. Figure 4-1: Using the Crop tool enables you to easily make simple and precise crop edits. C

### Download Adobe Photoshop Cc 2017 Final Terbaru Kuyhaa Crack Free License Key X64

Photoshop isn't the first choice of web designers and a lot of web developers are satisfied with other tools for image editing. And you might be the one who never needed to edit an image in your life. If that's the case, you can simply use a free online photo editor instead. However, not all online photo editors are free. Here are 6 free online photo editors that will make you forget about Photoshop. What do you think? Tool #1: Pixlr Pixlr is free and very easy to use. You just need an image in JPG format for a basic function. While editing, you can also save the image in a variety of formats. It has a simple but effective user interface with a clean, white color scheme. You can crop, resize, place and rotate your image. You can use filters to give your image a nice touch, like a dramatic effect, to add more depth and professional touch. You can also add text, draw, align and fill up the image. The most interesting thing about Pixlr is that it's highly customizable. You can use your own background and color palettes for the image. You can also set layers, patterns, effects and more. With its built-in feature of flow, you can create a series of repeated patterns. You can also easily color your image. You can also share your images to social media sites, including Facebook, Twitter and Flickr. The best thing about Pixlr is that you can use it at no cost. They don't offer any private servers or other annoying features. Tool #2: Image Editing Pro Image Editing Pro has a friendly user interface with a clean, white color scheme. You can resize, crop, rotate, flip, color, and add effects. It has a dark color scheme, which gives the editors a professional feel. What's more interesting is that you can actually change the appearance of images with its data layer and layer

editing. These features allow you to remove small imperfections from photos and remove undesirable effects like ticks and lens distortions, although it's recommended that you don't remove the lens artifacts. Another interesting feature is that you can create your own photo collage easily. You can also save your images in a variety of formats, including JPG, GIF, PNG, BMP, and WM 05a79cecff

# Download Adobe Photoshop Cc 2017 Final Terbaru Kuyhaa

Q: How to adjust margin/padding from data an and title? I've been trying to make some sort of a title with a border in it, and I found a solution for it on this website, but then there was one more element I was wondering about, how you can change the padding-right of the data and title parts. So if you take a look at this website, in the second example the padding-right is changing for the title. What I want to know, is if there's a way to adjust the padding-right for the data and title part, so they're all the same size. Here's a link to the first example I mentioned: Here's a link to the second one: A: One trick might be to place your tag in a div with the tag: Title This is the data and then style it: .myClass h2 { padding-right:50px; } Where the 50px is the margin you were looking for. package com.infinote.toolkit.xdoc; import java.io.IOException; import java.io.InputStream; import java.util.ArrayList; import java.util.List; /\*\* \* @author Liqun Zhang \*/ public class Example { public static void main(String[] args) throws IOException { InputStream in = Example.class.getResourceAsStream("/xdoc/test.xdoc"); XDocument xmlDoc = XDocumentBuilder.parse(in); List list = new ArrayList(); list.add(new XContentElement("title", "Example")); list.add(new XContentElement("data", "Lorem ipsum")); list.add(

#### What's New in the?

Crocker Park (Kilmarnock) Crocker Park is a cricket ground in Kilmarnock, Scotland. The first recorded match held on the ground was in 1888, when the North of Scotland XI played the South of Scotland XI in the 1895 C&G Mutual Insurance League. The ground is now used by Kilmarnock's second XI and junior teams. One match between Kilmarnock and Perthshire was held in August 2016. In April 2017, there were plans to redevelop the ground as part of a regeneration scheme, with a "new pavilion, improved changing facilities, increased turn-out seating, and improved facilities for disabled spectators". References External links Crocker Park at ESPNcricinfo Crocker Park at CricketArchive Category: Cricket grounds in Scotland Category:Sports venues in East Ayrshire Category:Kilmarnock F.C. Category:1888 establishments in Scotland Category:Sports venues completed in 1888Expression of Oncomodulin is present in neoplastic and reactive but not in non-neoplastic human tubular epithelium. To study the presence of oncomodulin (OM) in human kidney, OM expression was examined by immunohistochemistry using specific monoclonal antibodies in human normal kidneys, hyperplastic, and malignant epithelia of the distal tubules, as well as in other normal and non-neoplastic human tissues. Expression of OM was observed in the majority of normal distal tubular epithelial cells from humans as well as in rat, pig, and chicken kidney. This expression was uniformly cytoplasmic in both normal and malignant human epithelial cells of the distal tubules as well as in other normal tissues. Normal and malignant human epithelial cells of other nephron segments did not express this protein. Thus, the OM is a new differentiation antigen in renal epithelium which appears to be present in the distal tubule of mammals. [The value of subjective and objective data in screening for diseases of the teeth and mouth]. Twenty-two non-smoking subjects (mean age 21) completed a questionnaire about their oral health status and the presence of subjective symptoms. The examination comprised the determination of the plaque index and the presence or absence of caries, loss of tooth vitality, signs of periodontitis, and the presence or absence of

# System Requirements For Download Adobe Photoshop Cc 2017 Final Terbaru Kuyhaa:

The following hardware specifications are recommended but not mandatory: Minimum: AMD Ryzen 3 3200G NVIDIA GeForce 940M / GTX 970M Recommended: AMD Ryzen 3 3100G NVIDIA GeForce GTX 1080 / 1070 NVIDIA GeForce GTX 1080 Ti / 1070 Ti AMD Ryzen 3 2200G AMD Ryzen 3 2300G NVIDIA

https://mohacsihasznos.hu/advert/how-to-download-photoshop-cc/

https://thecryptowars.com/wp-content/uploads/2022/07/fireworks\_overlay\_photoshop\_free\_download.pdf

https://lear.orangeslash.com/advert/50-best-photoshop-filters-for-free-2020-no-1/

https://4g65.com/adobe-photoshop-cs6-2016-keygen/

https://mywoodenpondvachts.net/30-high-resolution-photoshop-brushes/

https://logocraticacademy.org/ribbon-shapes-free-vector-free-psd-downloads/

https://www.yunusbasar.com/wp-content/uploads/2022/07/xvlrev.pdf

https://anarecuero.org/wp-content/uploads/2022/07/halmark.pdf

http://www.brickandmortarmi.com/download-photoshop-portable-with-free-steam-keys/

https://ethandesu.com/wp-content/uploads/2022/07/border\_none.pdf

https://www.clearlakewi.com/wp-content/uploads/2022/07/photoDune Photoshop Vector Art.pdf

http://www.chelancove.com/download-photoshop-cs6-setup-exe/

http://www.visitmenowonline.com/upload/files/2022/07/x6HQNLi1WtCIuJbrOSiD\_01\_cf1465b39be83131ccc13e1cb82fbb2d\_file.pdf

https://diontalent.nl/wp-content/uploads/2022/07/holdem.pdf

https://fryter.com/upload/files/2022/07/KUMTO9opgaba5EidXfsl 01 93d799de4e2a9a2acaabc34d65d16c89 file.pdf

https://delcohempco.com/2022/07/01/elegant-mockup-template-for-website-psd/

https://startacting.ru/?p=18184

http://www.paylessdvds.com/?p=12386

https://www.erotikashop.sk/how-to-use-hollywood-effect-in-photoshop-simple-tutorial/

 $\underline{https://gameurnews.fr/upload/files/2022/07/gcxz1t6J5bbBMqQB6fnQ\_01\_93d799de4e2a9a2acaabc34d65d16c89\_file.pdf}$